# Сборка рисунка из деталей

**Урок для 5 класса Учитель: Папина Г. В.**

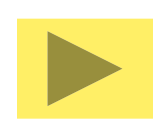

 $\mathcal{L}^2$ 

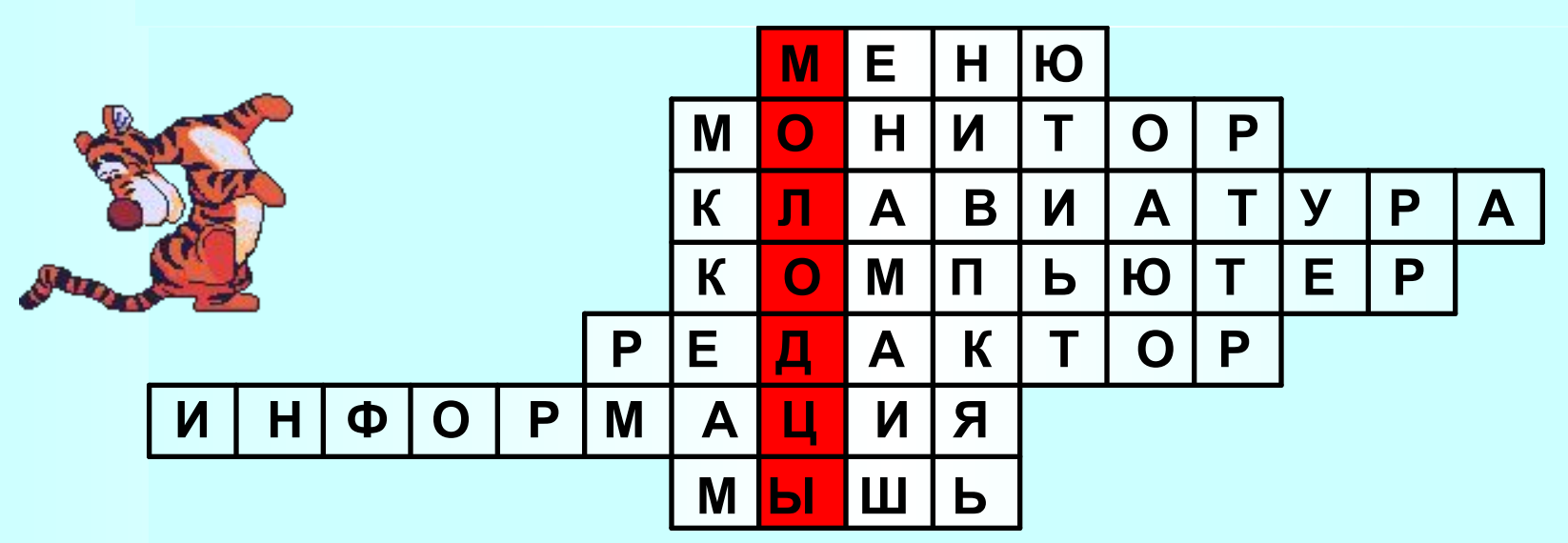

- **находятся слова: файл, правка, вид и т. д. 1. Список, из которого можно выбрать команду. В этой строке**
- **2. Устройство для вывода информации.**
- **буквы и цифры. 3. Устройство, при помощи которого человек вводит в компьютер**
- **информацией. 4. Устройство для хранения, обработки, быстрого поиска и обмена**
- **графический… 5. Программа, помогающая человеку создавать рисунки - это**
- **6. Знания об окружающем мире.**
- **7. Устройство ввода, управляющее стрелкой на экране.**

#### **Щелчком правой кнопки мыши выбирается:**

### OCHOBHOM LIBET

#### **HBET & OHA**

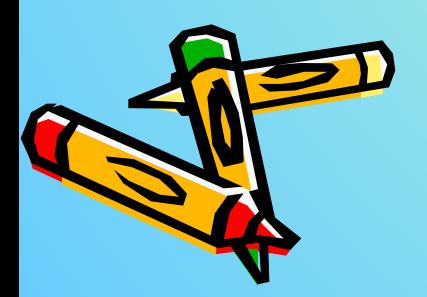

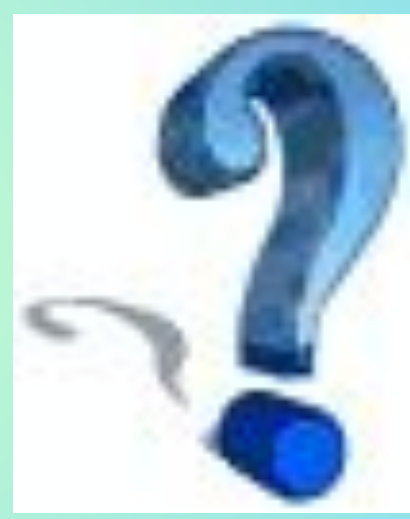

#### Это правильный ответ

A RIVER

#### Неправильно.

#### **Пожалуйста, учи уроки лучше!**

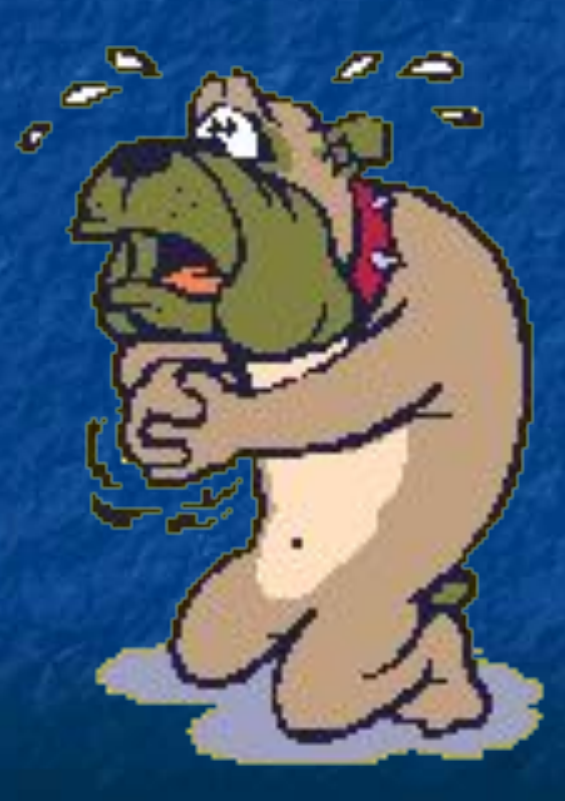

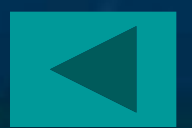

# **При выборе различных инструментов не меняется вид:**указателя мыши BOR pabouezo nora **See national uticmpymetimol**

#### **Это правильный ответ!**

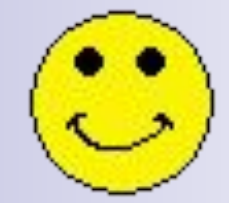

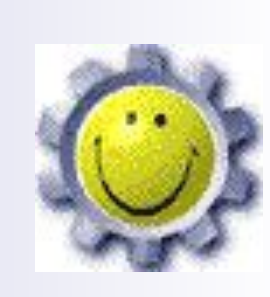

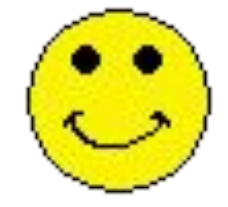

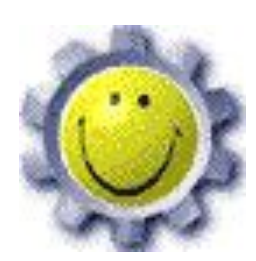

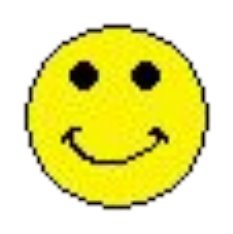

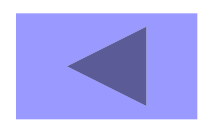

#### *Неправильно.*

**Пожалуйста, учи уроки лучше!**

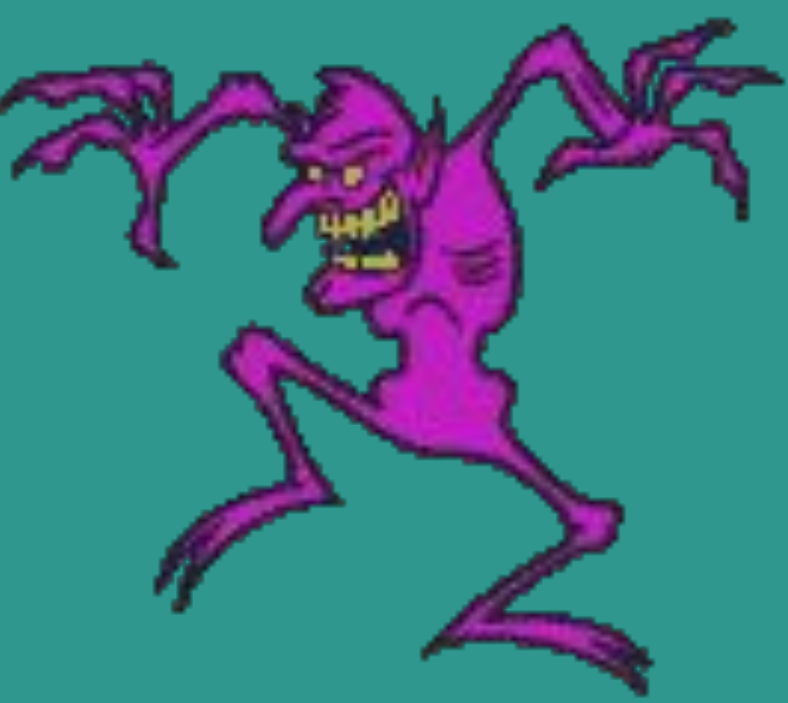

#### **Это меню настройки инструментов (найдите лишний):** Назовите грунструменты:

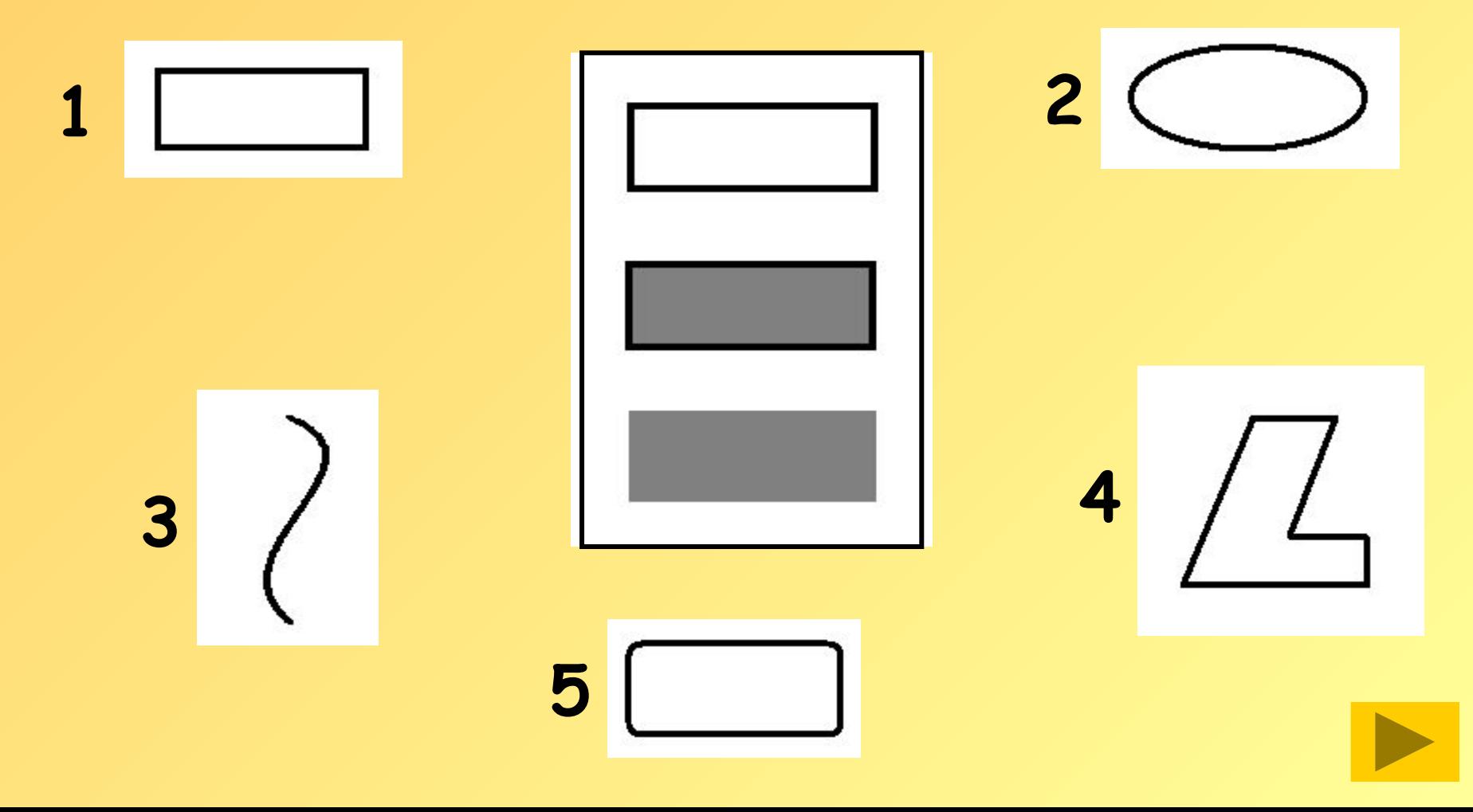

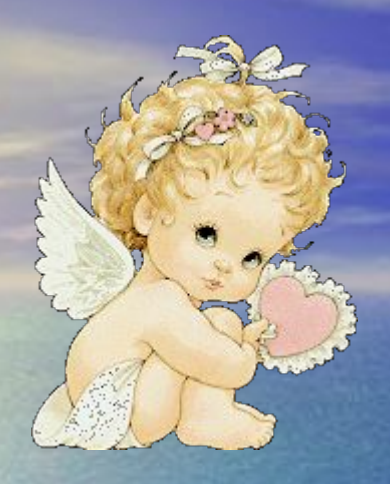

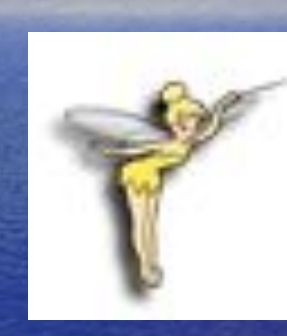

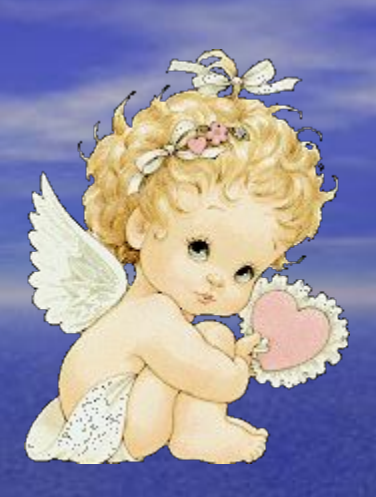

# **Это правильный ответ!**

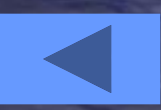

## **Неправильно.**

**Пожалуйста, учи уроки лучше!**

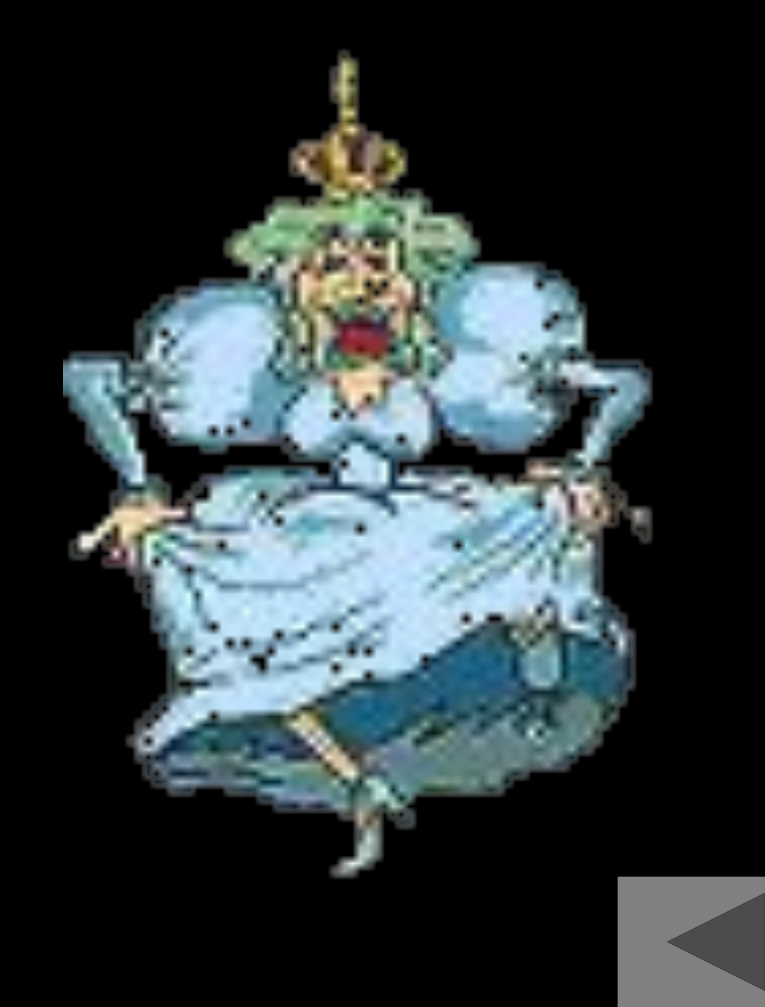

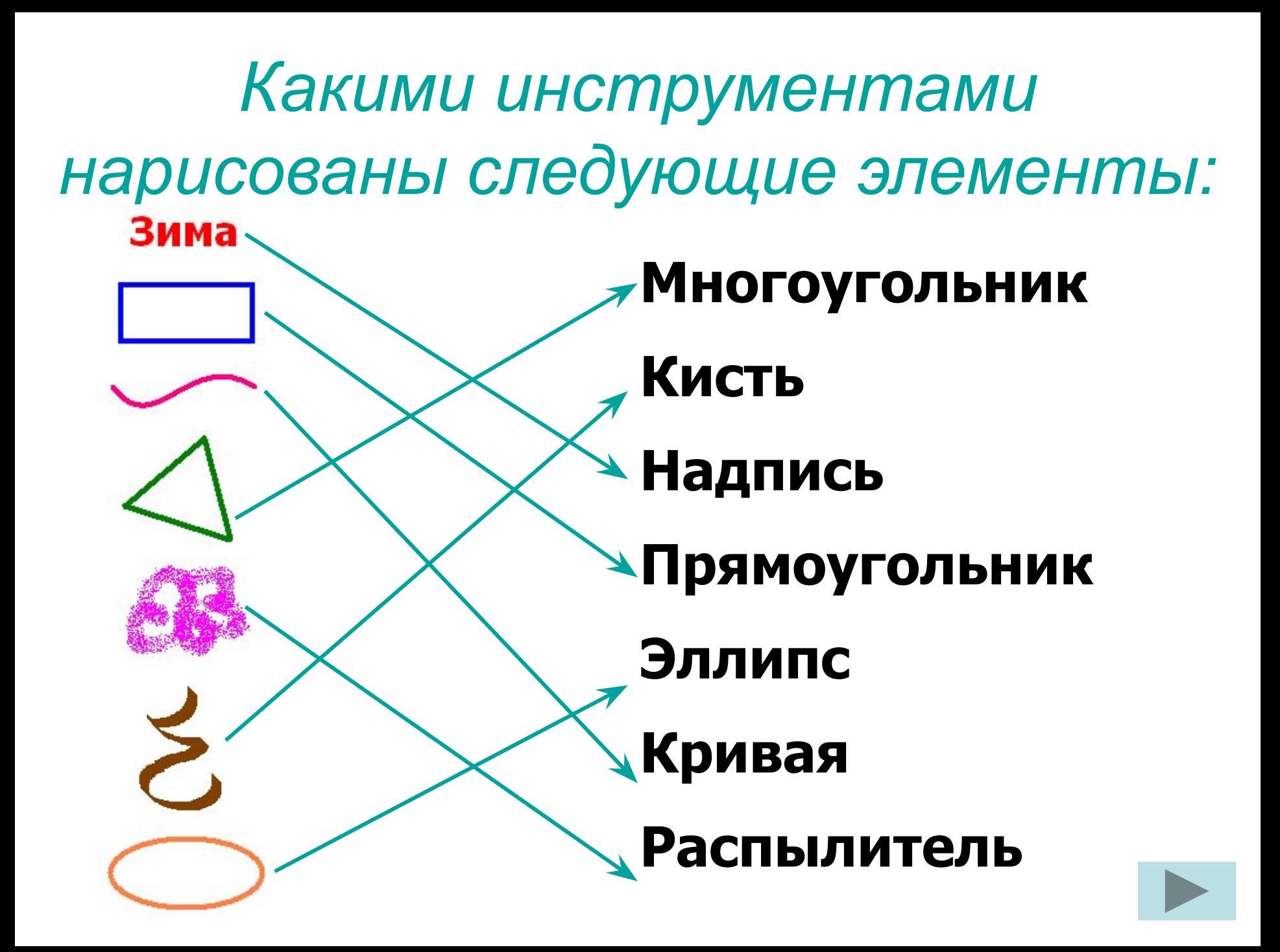

#### **Домашнее задание:**

#### **повторять записи в тетради.**

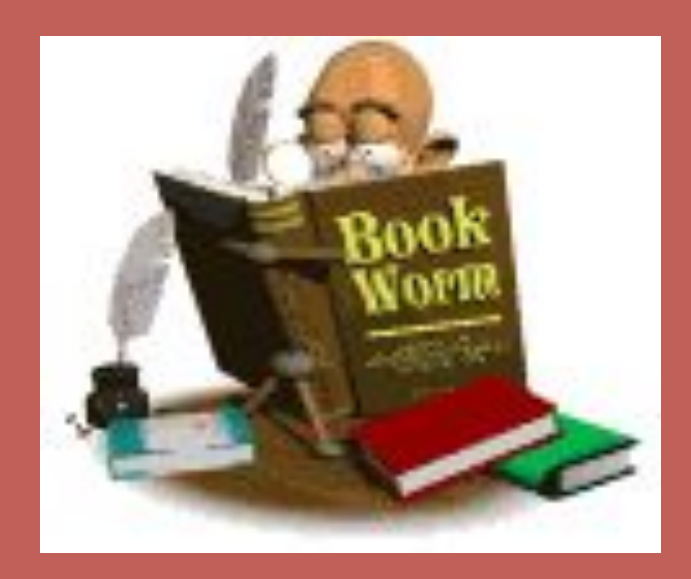

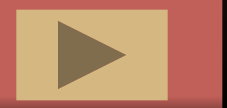

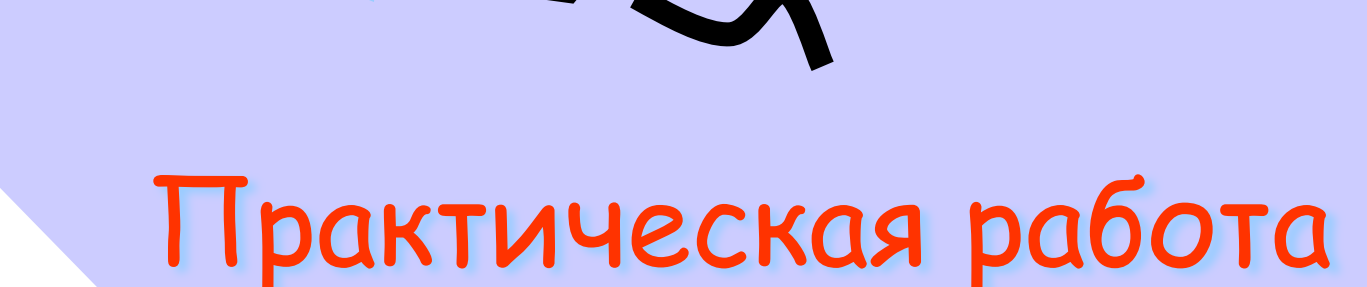

#### **«Сборка рисунка из деталей»**

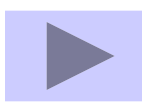

89

#### **Зимний пейзаж**

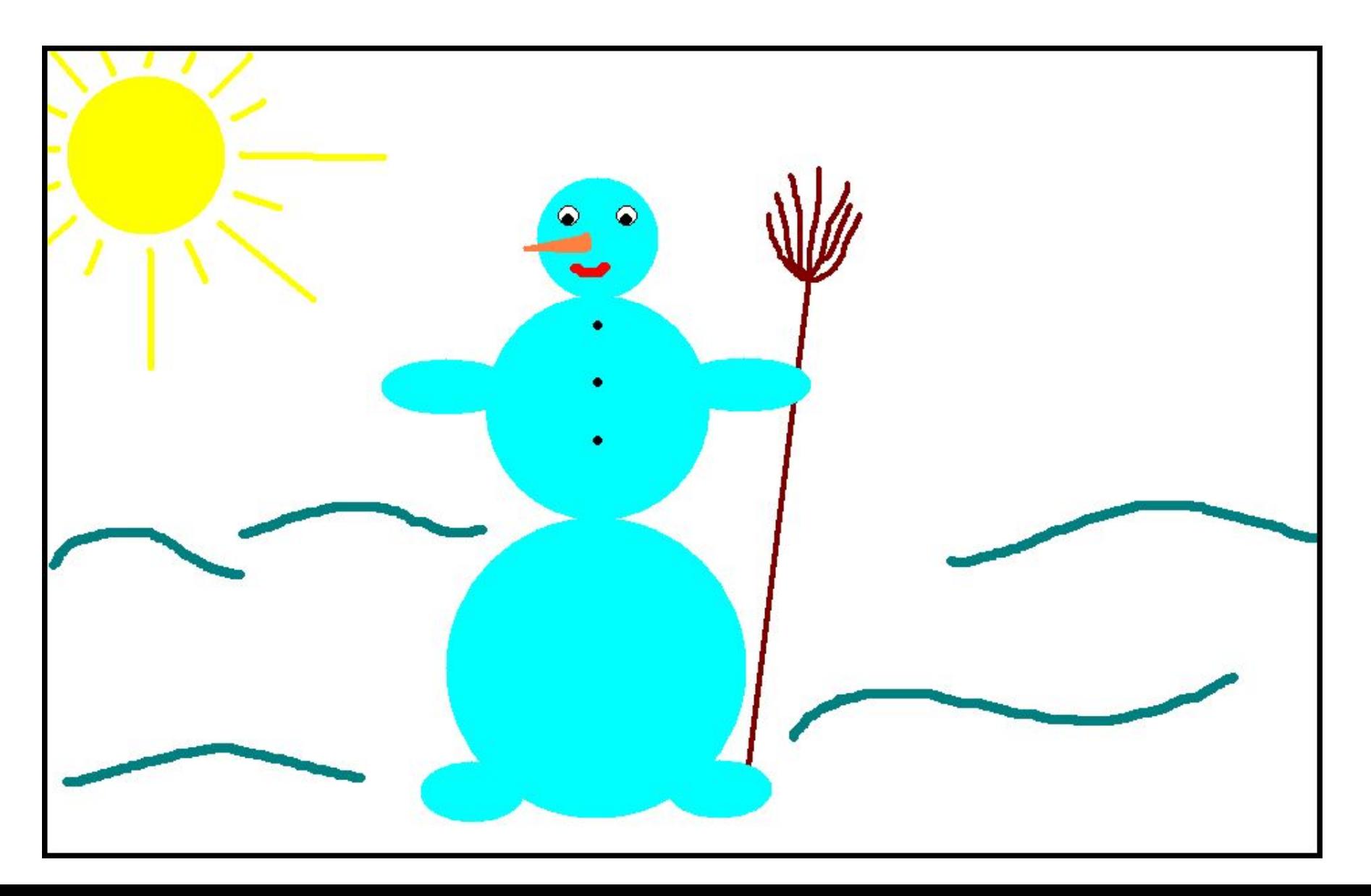

# O Malulon 32 BHUIM

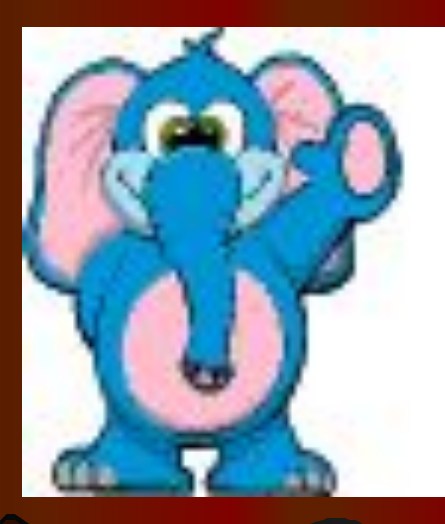

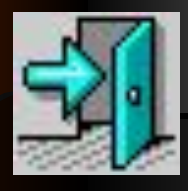